## **APPLICATION GUIDE FOR FEDERAL LOANS**

The loan application process is not the same for US and foreign schools and different Federal Regulations apply for foreign schools. You need to read this carefully before you start and then do everything in the flowchart in the correct order.

There are several steps to loan application. They are all easy and quick but the school will not know if you have completed all the processes for all the loans you intend to borrow unless you tell us – which you do by sending us the correct documents as pdf files, and the school does not know how much you wish to borrow until you tell us

## **Know your loans**

There are three types of loans available as a combination

1. Go to FAFSA the RCM school code is G12335. This is at https://studentaid.gov/h/apply-for-

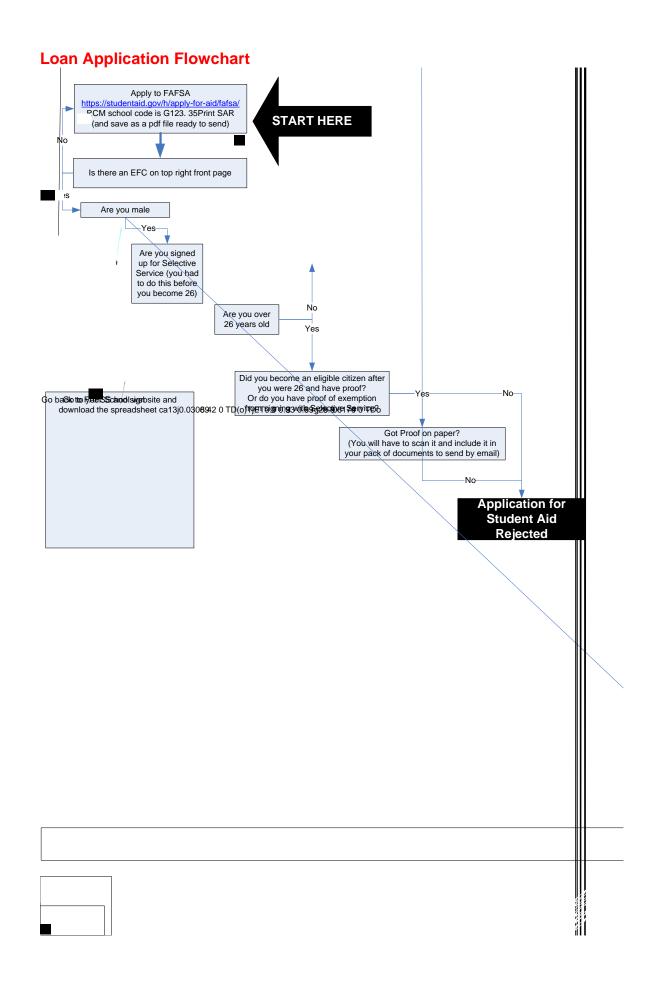